## Package 'metagene2'

October 17, 2020

Version 1.4.0

Date 2019-04-05

Title A package to produce metagene plots

Description This package produces metagene plots to compare coverages of sequencing experiments at selected groups of genomic regions. It can be used for such analyses as assessing the binding of DNA-interacting proteins at promoter regions or surveying antisense transcription over the length of a gene. The metagene2 package can manage all aspects of the analysis, from normalization of coverages to plot facetting according to experimental metadata. Bootstraping analysis is used to provide confidence intervals of per-sample mean coverages.

biocViews ChIPSeq, Genetics, MultipleComparison, Coverage, Alignment, Sequencing

License Artistic-2.0

LazyData true

BugReports <https://github.com/ArnaudDroitLab/metagene2/issues>

URL <https://github.com/ArnaudDroitLab/metagene2>

VignetteBuilder knitr

**Depends** R  $(>= 3.6)$ , R6  $(>= 2.0)$ , GenomicRanges, BiocParallel

Imports rtracklayer, tools, GenomicAlignments, GenomeInfoDb, IRanges, ggplot2, Rsamtools, DBChIP, purrr, data.table, methods, dplyr, magrittr, reshape2

Suggests BiocGenerics, RUnit, knitr, BiocStyle, rmarkdown

RoxygenNote 6.1.1

git\_url https://git.bioconductor.org/packages/metagene2

git\_branch RELEASE\_3\_11

git\_last\_commit 0ee8b61

git last commit date 2020-04-27

Date/Publication 2020-10-16

Author Eric Fournier [cre, aut], Charles Joly Beauparlant [aut], Cedric Lippens [aut], Arnaud Droit [aut]

Maintainer Eric Fournier <fournier.eric.2@crchudequebec.ulaval.ca>

## <span id="page-1-0"></span>R topics documented:

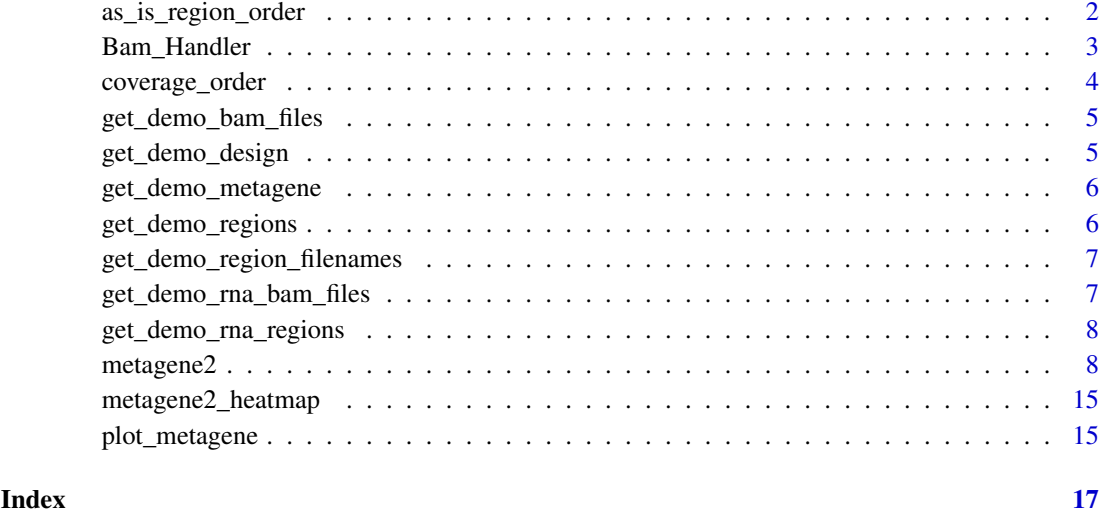

<span id="page-1-1"></span>as\_is\_region\_order *Returns an "as-is" ordering of regions.*

## Description

This function creates an ordering of regions to be used with the [metagene2\\_heatmap](#page-14-1) function. The regions are not actually reordered, but returned as-is.

#### Usage

```
as_is_region_order(metagene)
```
## Arguments

metagene The metagene object whose grouped regions should be ordered.

## Value

A list, with as many elements as there are region groups in the metagene object. Each element of that list is an ordering of the regions of that group based on their original ordering in the metagene2 object.

## Examples

```
demo_metagene = get_demo_metagene()
as_is_region_order(demo_metagene)
```
<span id="page-2-0"></span>

#### Description

This class will allow to load, convert and normalize alignments and regions files/data.

#### Usage

Bam\_Handler

#### Format

A BAM manager

#### Value

Bam\_Handler\$new returns a Bam\_Handler object which contains coverage related information for every BAM files.

#### **Constructor**

bh <-Bam\_Handler\$new(bam\_files,cores = SerialParam())

- bam files A vector of BAM filenames. The BAM files must be indexed. i.e.: if a file is named file.bam, there must be a file named file.bam.bai or file.bai in the same directory.
- cores The number of cores available to parallelize the analysis. Either a positive integer or a BiocParallelParam. Default: SerialParam().
- **paired end** If TRUE, metagene will deal with paired-end data. If FALSE, single-end data are expected

Bam\_Handler\$new returns a Bam\_Handler object that contains and manages BAM files. Coverage related information as alignment count can be obtain by using this object.

#### Methods

bh\$get\_aligned\_count(bam\_file)

bam file The name of the BAM file.

bg\$get\_bam\_name(bam\_file)

bam file The name of the BAM file.

bh\$get\_rpm\_coefficient(bam\_file)

bam file The name of the BAM file.

bh\$index\_bam\_files(bam\_files)

bam\_files A vector of BAM filenames.

bh\$get\_bam\_files()

bh\$get\_coverage(bam\_file,regions) force\_seqlevels = FALSE)

bam\_file The name of the BAM file.

<span id="page-3-0"></span>regions A not empty GRanges object.

force seqlevels If TRUE, Remove regions that are not found in bam file header. Default: FALSE. TRUE and FALSE respectively correspond to pruning.mode = "coarse" and "error" in ?seqinfo.

bh\$get\_normalized\_coverage(bam\_file,regions) force\_seqlevels = FALSE)

bam\_file The name of the BAM file.

regions A not empty GRanges object.

force\_seqlevels If TRUE, Remove regions that are not found in bam file header. Default: FALSE. TRUE and FALSE respectively correspond to pruning.mode = "coarse" and "error" in ?seqinfo.

bh\$get\_noise\_ratio(chip\_bam\_file,input\_bam\_file)

chip\_bam\_file The path to the chip bam file.

input bam file The path to the input (control) bam file.

#### Examples

```
bam_file <- get_demo_bam_files()[1]
bh <- metagene2:::Bam_Handler$new(bam_files = bam_file)
bh$get_aligned_count(bam_file)
```
<span id="page-3-1"></span>coverage\_order *Determines ordering of regions as a function of coverage.*

## Description

This function creates an ordering of regions within region groups based on ascending or descending mean coverage. This is used with the [metagene2\\_heatmap](#page-14-1) function.

#### Usage

```
coverage_order(metagene, design_groups = NULL, decreasing = TRUE)
```
#### Arguments

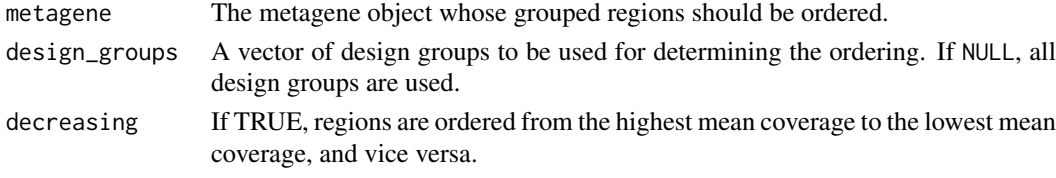

#### Value

A list, with as many elements as there are region groups in the metagene object. Each element of that list is an ordering of the regions of that group based on their mean coverage.

#### Examples

```
demo_metagene = get_demo_metagene()
coverage_order(demo_metagene)
```
<span id="page-4-0"></span>get\_demo\_bam\_files *Get BAM filenames for demo*

## Description

Get BAM filenames for demo

## Usage

```
get_demo_bam_files()
```
## Value

A vector of BAM filenames

## Examples

bam\_files <- get\_demo\_bam\_files()

get\_demo\_design *Get a demo design object*

## Description

Get a demo design object

## Usage

get\_demo\_design()

#### Value

A data.frame corresponding to a valid design.

## Examples

mg <- get\_demo\_design()

<span id="page-5-0"></span>get\_demo\_metagene *Get a demo metagene object*

## Description

Get a demo metagene object

## Usage

get\_demo\_metagene()

## Value

A metagene object

## Examples

mg <- get\_demo\_metagene()

get\_demo\_regions *Get demo regions*

## Description

Get demo regions

## Usage

get\_demo\_regions()

## Value

A vector of regions filenames

## Examples

regions <- get\_demo\_regions()

<span id="page-6-0"></span>get\_demo\_region\_filenames

*Get regions filenames for demo*

## Description

Get regions filenames for demo

## Usage

get\_demo\_region\_filenames()

## Value

A vector of regions filenames

## Examples

regions <- get\_demo\_regions()

get\_demo\_rna\_bam\_files

*Get BAM filenames for demo*

## Description

Get BAM filenames for demo

#### Usage

get\_demo\_rna\_bam\_files()

## Value

A vector of BAM filenames

## Examples

bam\_files <- get\_demo\_rna\_bam\_files()

<span id="page-7-0"></span>get\_demo\_rna\_regions *Get demo regions*

#### Description

Get demo regions

## Usage

```
get demo rna regions()
```
#### Value

A GRangesList with two genes

#### Examples

regions <- get\_demo\_rna\_regions()

metagene2 *A class to manage metagene analysis.*

#### Description

This metagene2 class encapsulates all of the steps necessary to perform metagene analyses, which are aggregations of coverages over multiple regions (genes) to reveal patterns that might not be apparent from looking at individual regions. It will allow to load, convert and normalize bam alignments and regions files/data. Once the data is ready, the user can then choose to produce metagene plots on the data or some subset of it.

#### Usage

metagene2

## Format

A metagene experiment manager

#### Details

Most metagene analyses are a two-step affair:

- 1. Initialize the object using mg = metagene2\$new(), specifying which regions and bam files should be used for the analysis.
- 2. Generate a metagene plot using mg\$produce\_metagene, specifying any additional parameter (Number of bins, facetting variables, etc).

The metagene2 object will then internally chain all 6 required processing steps, updating its internal caches along the way:

1. Coverages are inferred from bam files (metagene2\$new).

#### metagene2 9

- 2. Coverages from multiple bam files are grouped and normalized (mg\$group\_coverages).
- 3. Coverages are binned together (mg\$bin\_coverages)
- 4. Binned coverages are split according to the type of region they belong to (mg\$split\_coverages\_by\_regions).
- 5. Coverage means and confidence intervals are calculated for each region \* group combination (mg\$calculate\_ci).
- 6. Metadata is added to the calculated coverages ( mg\$add\_metadata).
- 7. The metagene is plotted (mg\$plot).

Each of these steps has an associated function, which takes as input certain parameters of the metagene analysis and returns an intermediary structure of interest (coverages, binned coverages, longform data frame of confidence intervals, etc). Those are described below, in the "Processing methods" section.

All processing methods automatically call previous processing steps if those have not already been run. For example, there is no need to call mg\$group\_coverages() before calling mg\$bin\_coverages(): the metagene2 object will automatically detect that certain prerequisite steps have not yet been performed, and run them.

Additionally, when calling produce\_metagene a second time to change certain analysis parameters after generating an initial metagene plot, only the required caches are reset: all non-impacted aspects of the analysis are left untouched, decreasing processing time.

For further examples, see the metagene2 vignette.

#### Value

metagene2\$new returns a metagene2 object which contains the normalized coverage values for every regions in all specified BAM files.

#### **Constructor**

#### Usage:

```
mg <-metagene2$new(regions,bam_files,padding_size = 0,cores = SerialParam(),verbose
= FALSE,force_seqlevels = FALSE,paired_end = FALSE,assay = 'chipseq',strand_specific=FALSE,paired_e
```
#### Description:

This method returns a new metagene2 object. Upon initialization, a metagene2 object calculates coverages over all given regions in the provided bam files. Any and all parameter associated with any of the processing steps can be initialized upon object construction. All analysis parameters that are not explicitly specified in the constructor call are initialized to sensible defaults.

#### Parameters:

regions A description of all regions over which metagenes will be calculated.

When region\_mode is "separate", those should be provided using a GRanges object representing all individual, contiguous regions to be examined.

When region\_mode is "stitch", those should be provided using a GRangesList object where each individual GRanges element represents a set of regions to be stitched together.

As a convenience, in "separate" mode, metagene2 will convert any passed in GRangesList into an unlisted GRanges with an additional region\_name metadata column containing the name of the GRangesList element it was extracted from.

Also as a convenience, regions can also be a character vector of filenames, which are then imported into a GRangesList. Supported file formats are BED, narrowPeak, broadPeak, gff and gtf.

- bam files A vector of BAM filenames. The BAM files must be indexed. i.e.: if a file is named file.bam, there must be a file named file.bam.bai or file.bai in the same directory. If bam\_files is a named vector, then the provided names can be used downstream to refer to those bam files. If no names are provided, metagene2 will try to infer appropriate ones.
- assay 'chipseq', 'rnaseq' or NULL. If non-NULL, metagene will set other parameters, such as region\_mode and strand\_specific, to logical values for the given assay. Default: 'chipseq'
- region mode Set the way the regions parameter is interpreted. Can be 'separate', 'stitch' or 'auto'. In separate mode, regions is expected to be a GRanges defining individual, contiguous regions. In 'stitch' mode, regions is expected to be a GRangesList where each GRanges element represents a set of regions to be stitched together and treated as a single logical region. If 'auto' then a logical value is inferred from the assay parameter. Default: 'auto'
- region metadata A data-frame of metadata to be associated with the elements of regions. It must contain has many rows as there are elements in regions. If region\_metadata is NULL but regions has an mcols element, then it is used.
- padding\_size The provided regions will be extended on each side by the value of this parameter. The padding size must be a non-negative integer. Default  $= 0$ .
- cores The number of cores available to parallelize the analysis. Either a positive integer or a BiocParallelParam. Default: SerialParam().
- verbose Print progression of the analysis. A logical constant. Default: FALSE.
- force seqlevels If TRUE, remove regions that are not found in bam file header. Default: FALSE. TRUE and FALSE respectively correspond to pruning.mode = "coarse" and "error" in ?seqinfo.
- paired\_end Set this to TRUE if the provided bam files describe paired-end reads. If FALSE, singleended data are expected. Default: FALSE
- strand\_specific If TRUE, only reads which align to the same strand as those specified in regions will count toward coverage for that region. Useful for RNA-seq profiles generated from strandspecific libraries, such as Illumina TruSeq. Default: 'FALSE'
- paired\_end\_strand\_mode '1' or '2'. In paired-end mode, indicates which read in a pair sets the pair's strand. If 1, this is the first read (This should be used with directional protocols such as Directional Illumina (Ligation) or Standard SOLiD). If 2, this is the second read (This should be used with directional protocols such as dUTP, NSR, NNSR, or Illumina stranded TruSeq PE). Ignored if either paired\_end or strand\_specific is FALSE. Default: '2'
- extend\_reads Extend individual reads to have a minimum length equal to this parameter. When set to 0, no read extension occurs. This is useful for single-end chip-seq experiments, where the length of the captured fragment is usually longer than the sequenced read.
- invert strand If TRUE, coverages for the given regions will be inferred from the coverage on the strand opposite theirs. Useful for single-end stranded experiments which use cDNA. This parameter is ignored if strand-specific is FALSE.
- ... Additional parameters for the metagene analysis. See produce\_metagene for a list of possible parameters.

metagene2\$new returns a metagene2 object that contains the coverages for every BAM files in the regions from the regions parameter.

produce\_metagene()

Usage:

mg\$produce\_metagene(...) Description:

#### metagene2 11

produce\_metagene is the workhorse method of the metagene2 object. This method performs all of the necessary analysis steps for the production of the metagene plot, and returns that plot. Any and all parameters of the metagene analysis, as documented in the individual processing steps, can be passed to produce\_metagene. The metagene2 object will then determines which intermediate caches would be affected by changes to those parameters, invalidate them, and rerun all steps up to the plotting. This makes produce\_metagene ideal for fast, iterative takes on the data.

Below we present those parameters and a brief description of their usage. Please refer to the affected processing step for a more in-depth explanation of each parameter.

#### Parameters:

- design A data. frame that describes the grouping of the bam files into design groups. By default, each bam file is its own design group. See group\_coverages.
- normalization The algorithm to use to normalize coverages, NULL (no normalization), "RPM" or "NCIS". By default, no normalization occurs. See group\_coverages.
- design\_filter Indices indicating which subset of design groups should be included in the analysis. By default, all design groups/bam files are included. See group\_coverages.
- bin count The number of bins regions should be split into. Defaults to 100. See bin\_coverages.
- region\_filter The subset of regions to be kept for the analysis. By default, all regions are kept. See bin\_coverages
- split\_by Which metadata columns should we use to split the set of regions into subset of interests? Defaults to "region\_name", an automatically added column. See split\_coverages\_by\_regions.
- alpha The alpha level of the confidence interval estimates. Defaults to 0.05. See calculate\_ci.
- sample\_count The number of draws to perform in the bootstrap calculations used to calculate the confidence inteval. Defaults to 1000. See calculate\_ci
- resampling strategy The resampling strategy to be used when performing the bootstrap analysis, which can be either 'profile' or 'bin'. Defaults to 'bin'. See calculate\_ci.
- design\_metadata A data-frame containing metadata for the design groups. By default, no metadata is associated. See add\_metadata.

title A title to add to the graph. See plot.

- x\_label X-axis label for the metagene plot. See plot.
- facet\_by A formula to be used for facetting the metagene plot. By default, no facetting occurs. See plot.
- group\_by The metadata column used to build the color scale. By default, the combination of design and region name is used. See plot.

#### Processing methods

Each of the following methods perform one step of metagene processing. Most do not need to be called explicitly. Instead, you can simply call produce\_metagene. However, you can use them to access intermediary results: grouped coverages, binned coverages, split coverages, and long-form data-frame of coverages with confidence intervals.

#### group\_coverages

## Usage:

mg\$group\_coverages(design=NA,normalization=NA,design\_filter=NA,simplify=FALSE)

#### Description:

This method normalizes genome-wide coverages, then groups them according to the specified design groups. It returns a list of possible read orientations  $(+, -, *)$ , each element of which is either NULL (depending on the value of the strand\_specific parameter) or a list of possible design groups. In turn, the lists of design groups contain lists of Rle objects representing coverage over a specific chromosome or sequence.

#### Parameters:

- design A data. frame that describes the grouping of the bam files into design groups. The first column of the design should contain the names of bam\_files passed on initialization. Each subsequent columns represents a design group, that is to say a combination of bam files whose coverages should be grouped together into a logical unit. These columns should contain integer values indicating whether the bam files on that row should be excluded (0), included as an' "input" (1) or included as a "control" (2) within the specified design group. Control samples are used for "NCIS" and "log2\_ratio" normalization, but are ignored for no or "RPM" normalization. NA can be used keep previous design value. Default: NA.
- normalization The algorithm to use to normalize coverages. Possible values are NULL (no normalization), "RPM", "log2\_ratio" and "NCIS". "RPM" transforms raw counts into Reads-Per-Million. "log2\_ratio" uses the formula log2((input RPM + 1) / (control RPM + 1)) to calculate a log-ratio between input and control. NCIS attempts to subtract control from input. See Liand and Keles 2012 for the NCIS algorithm. NA can be used keep the previous value. Default: NA
- design\_filter A logical vector specifying which of the design groups specified within the design parameter should be included in the metagene. Useful for quickly reprocessing a subset of samples. NA can be used keep previous design value. Default: NA
- simplify In single strand mode, set simplify to TRUE to return only the '\*' coverage and omit the empty '+' and '-' components. Default: FALSE

#### bin\_coverages

#### Usage:

mg\$bin\_coverages(bin\_count=NA,region\_filter=NA)

#### Description:

This method summarizes the coverage over regions of interests into a specified number of bins. For each design group, it produces a matrix of binned coverages where each row represents a region, and each column represents a bin. Those are returned in a named list where each element contains the resulting matrix for a specific design group.

#### Parameters:

- bin count The number of bins regions should be split into. The specified bin count must always be equal or higher than the minimum size of the specified regions. NA can be used to keep the previous value. Default: NA.
- region\_filter This parameter defines the subset of regions within the regions parameter passed on initialization on which the metagene should be generated. region\_filter can be (1) a quosure, to be evaluated in the context of the region\_metadata data-frame, (2) a character vector containing the names of the regions to be used or (3) a logical or numeric vector to be used for subsetting. NA can be used to keep the previous value. Default: NA

#### split\_coverages\_by\_regions

#### Usage:

mg\$split\_coverages\_by\_regions(split\_by=NA)

#### $metagene2$  13

#### Description:

This methods splits the matrices generated by mg\$bin\_coverages into groups of regions where the values of the metadata columns specified by split\_by are homogeneous. It returns a list where each element represents a design group: each of those element is in turn a list representing groups of regions for which all metadata values specified by "split\_by" are equal. The leaf elements of this list hierarchy are coverage matrices where each row represents a region, and each column represents a bin.

#### Parameters:

split\_by A vector of column names from the region\_metadata parameter, as specified on metagene initialization. The selected columns must allow conversion into a factor. By default, this is set to region\_name, a metadata column which is automatically generated by metagene. NA can be used to keep the previous value. Default: NA

#### calculate\_ci

#### Usage:

 $mg$ \$calculate ci(alpha = NA, sample count = NA, resampling strategy=NA)

#### Description:

This method calculates coverage means and confidence intervals for all design\_group \* region \* bin combination. These are returned as a long-form data-frame.

#### Parameters:

- alpha The alpha level of the confidence interval estimate. NA can be used to keep the previous value. Default: NA
- sample\_count The number of draws to perform in the bootstrap calculations used to calculate the confidence inteval. NA can be used to keep the previous value. Default: NA
- **resampling strategy** The resampling strategy to be used when performing the bootstrap analysis, which can be either 'profile' or 'bin'. In 'profile' mode, whole profiles across all bins are resampled. In 'bin' mode, each bin is resampled individually and independantly from all others. NA can be used to keep the previous value. Default: NA

#### add\_metadata

#### Usage:

mg\$add\_metadata(design\_metadata=NA)

## Description:

This method adds design group and region metadata to the data-frame produced by mg\$calculate\_ci for easier plotting.

#### Parameters:

design\_metadata A data-frame containing metadata for the design groups. It must contain as many rows as there are design groups, and must contain at least one column named 'design' which is used to match the rows to design groups.

#### plot

## Usage:

```
mg$plot(region_names = NULL,design_names = NULL,title = NA,x_label = NA,facet_by=NA,group_by=NA)
```
#### Description:

This method produces a ggplot object giving a graphical representation of the metagene analysis. Parameters:

- region\_names The names of the regions to be plotted. If NULL, all the regions are plotted. Default: NULL.
- design\_names The names of the design groups to be plotted. If NULL, all the design groups are plotted. Default: NULL.
- title A title to add to the graph. NA can be used to keep the previous value. Default: NA
- x\_label X-axis label for the metagene plot. NA can be used to keep the previous value. Default: NA.
- facet\_by A formula to be used for facetting the metagene plot. This formula can include any design metadata, or region\_metadata NA can be used to keep the previous value. Default: NA.
- group by A string representing a single column from design metadata or region metadata which will be used to group observations together into lines and which will be used to generate the color scale. NA can be used to keep the previous value. Default: NA.

#### Getter methods

The following methods return various informations about the metagene object.

#### mg\$get\_params()

Returns a list of all parameters used to perform this metagene analysis.

#### mg\$get\_design()

Returns the design used to perform this metagene analysis.

#### mg\$get\_regions()

Returns the regions used for this metagene analysis.

#### mg\$get\_data\_frame(region\_names = NULL, design\_names = NULL)

Returns full data-frame of results.

- region\_names The names of the regions to extract. If NULL, all the regions are returned. Default: NULL.
- design names The names of the design groups to extract. If NULL, design groups are returned. Default: NULL.

#### mg\$get\_plot()

Returns the ggplot object generated by the metagene2\$plot function.

#### mg\$get\_raw\_coverages()

Returns raw coverages over the regions specified on initialization.

#### mg\$get\_normalized\_coverages()

Returns normalized coverages over the regions specified on initialization.

#### Examples

```
mg <- metagene2$new(regions = get_demo_regions(), bam_files = get_demo_bam_files())
## Not run:
  mg$plot()
```
## End(Not run)

<span id="page-14-1"></span><span id="page-14-0"></span>metagene2\_heatmap *Plots a heatmap of coverages from a metagene2 object.*

## Description

This function creates an ordering of regions within region groups based on ascending or descending mean coverage. This is used with the [metagene2\\_heatmap](#page-14-1) function.

#### Usage

```
metagene2_heatmap(metagene, region_order = as_is_region_order(metagene),
  scale_trans = "identity")
```
#### Arguments

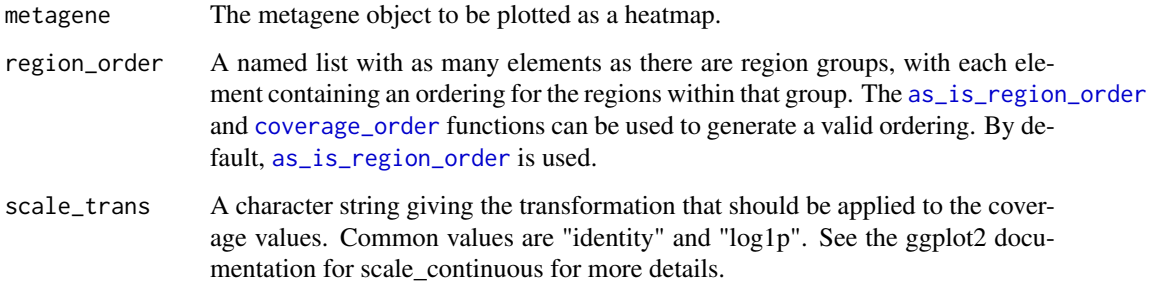

## Value

A ggplot object containing a heatmap representation of the metagene2 object.

#### Examples

```
demo_metagene = get_demo_metagene()
metagene2_heatmap(demo_metagene)
```
plot\_metagene *Produce a metagene plot*

## Description

Produce a metagene plot

## Usage

```
plot_metagene(df, facet_by = NULL, group_by = NULL)
```
## Arguments

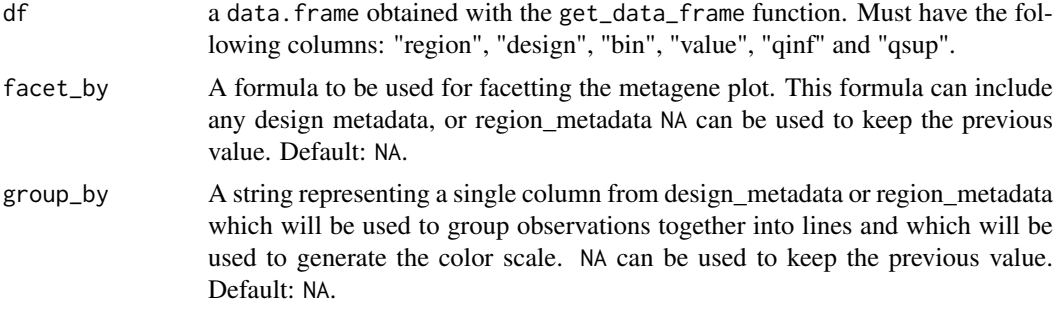

## Value

A 'ggplot' object.

## Examples

mg <- get\_demo\_metagene() df <- mg\$add\_metadata() p <- metagene2::plot\_metagene(df)

# <span id="page-16-0"></span>Index

∗ datasets Bam\_Handler, [3](#page-2-0) metagene2, [8](#page-7-0) as\_is\_region\_order, [2,](#page-1-0) *[15](#page-14-0)*

Bam\_Handler, [3](#page-2-0)

coverage\_order, [4,](#page-3-0) *[15](#page-14-0)*

get\_demo\_bam\_files, [5](#page-4-0) get\_demo\_design, [5](#page-4-0) get\_demo\_metagene, [6](#page-5-0) get\_demo\_region\_filenames, [7](#page-6-0) get\_demo\_regions, [6](#page-5-0) get\_demo\_rna\_bam\_files, [7](#page-6-0) get\_demo\_rna\_regions, [8](#page-7-0)

metagene2, [8](#page-7-0) metagene2\_heatmap, *[2](#page-1-0)*, *[4](#page-3-0)*, *[15](#page-14-0)*, [15](#page-14-0)

plot\_metagene, [15](#page-14-0)